"LOS PESCADORES" - (FARRUCA)

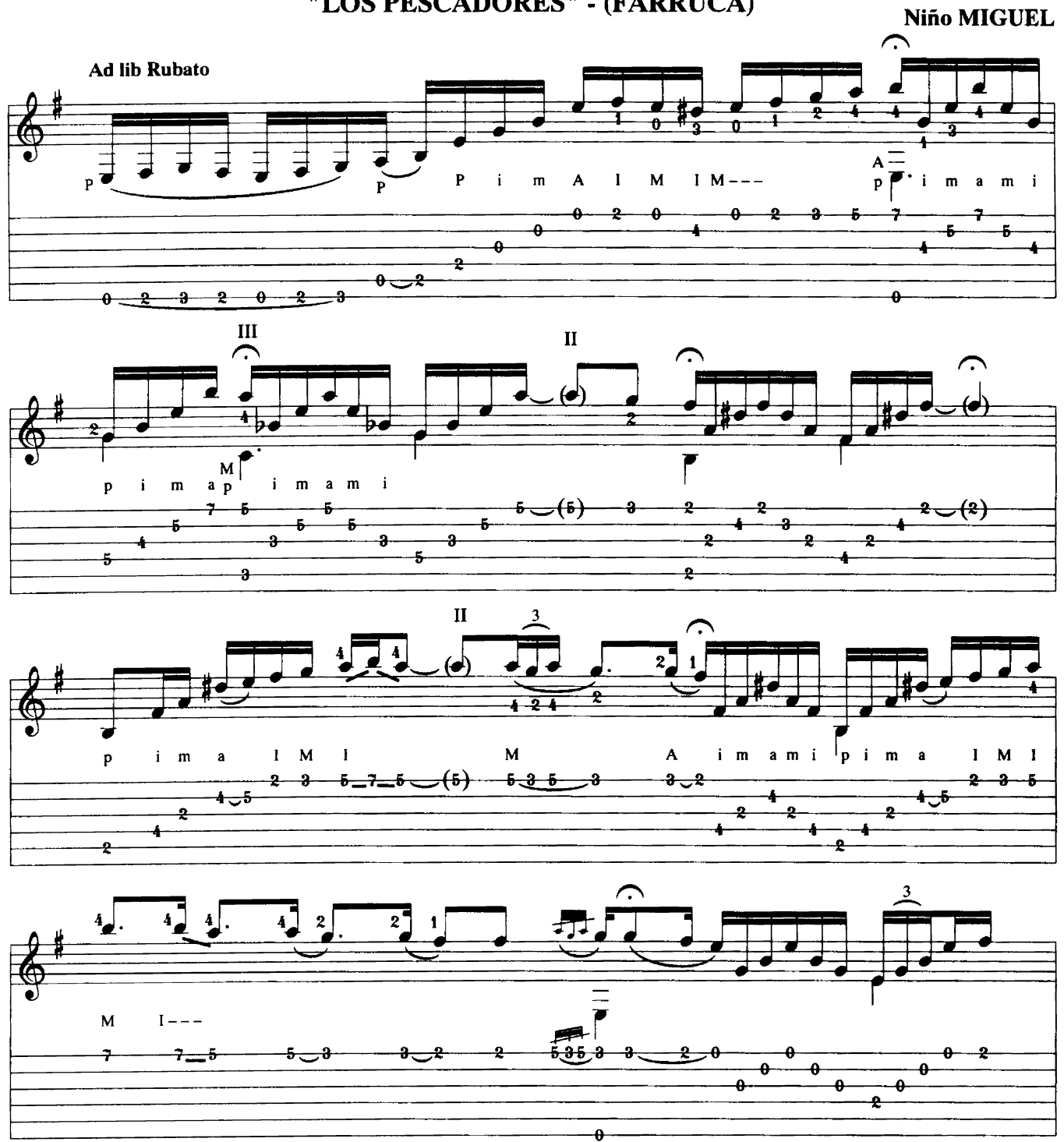

54

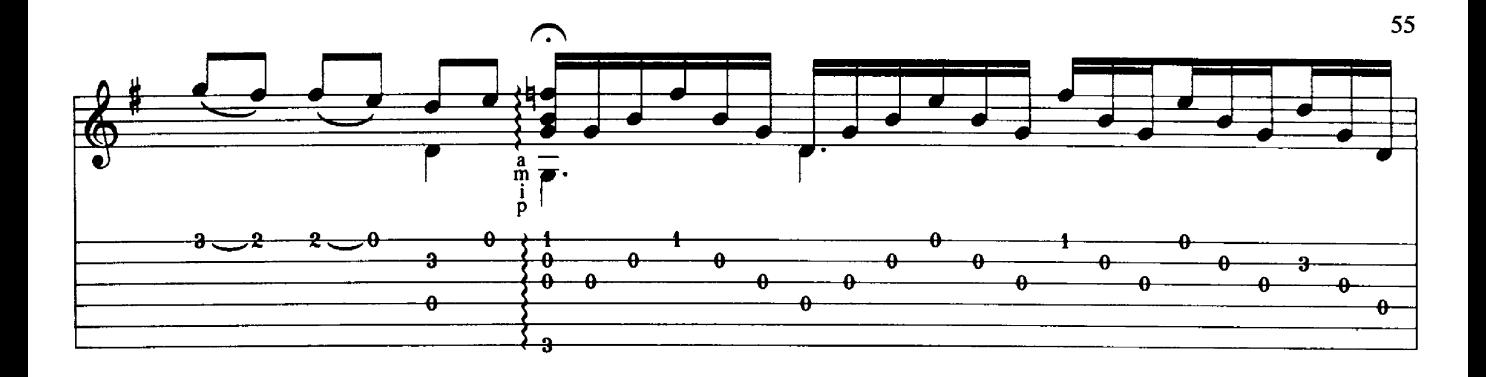

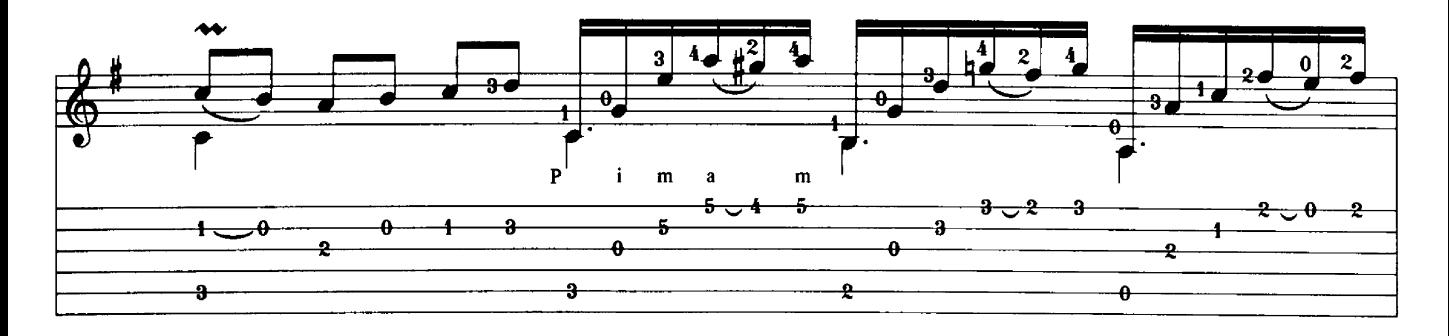

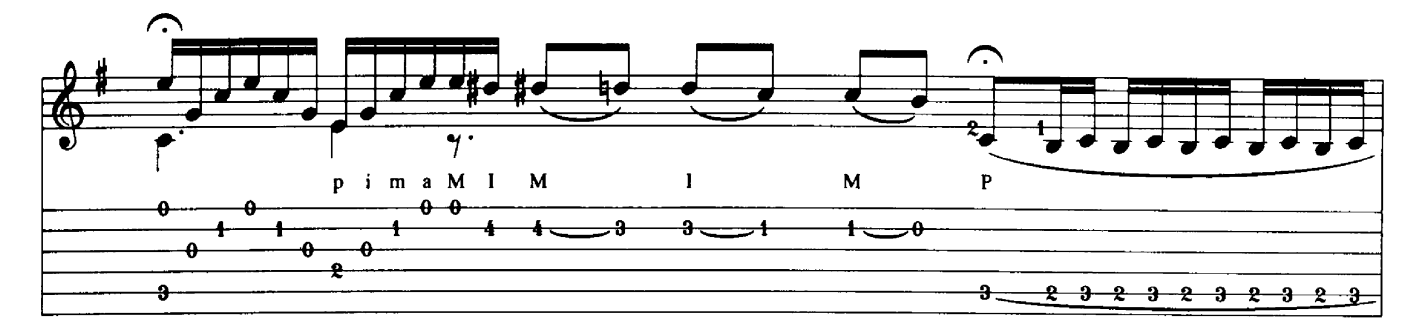

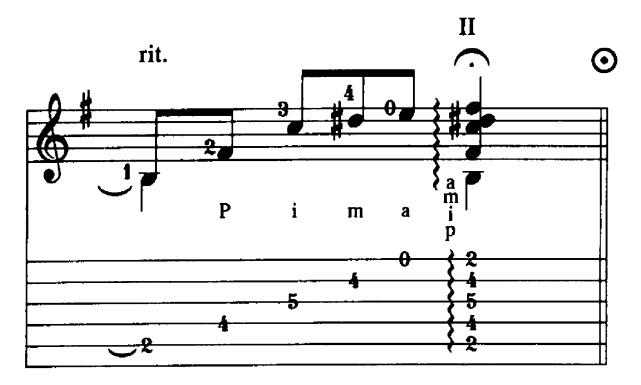

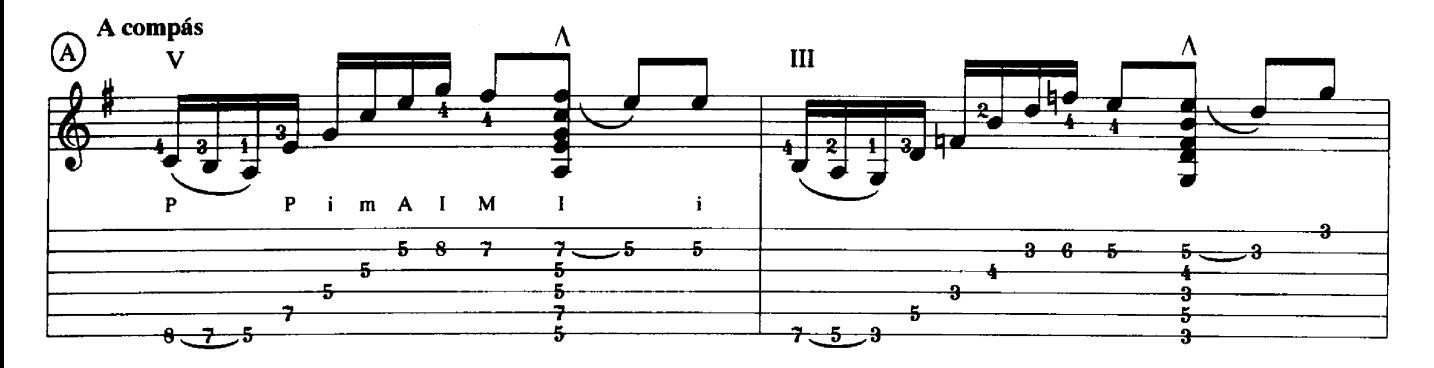

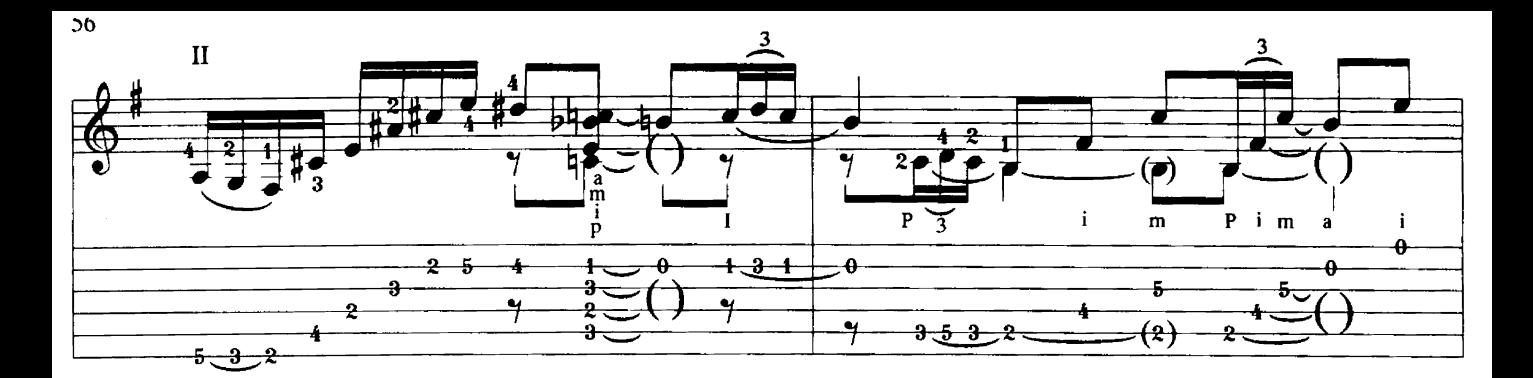

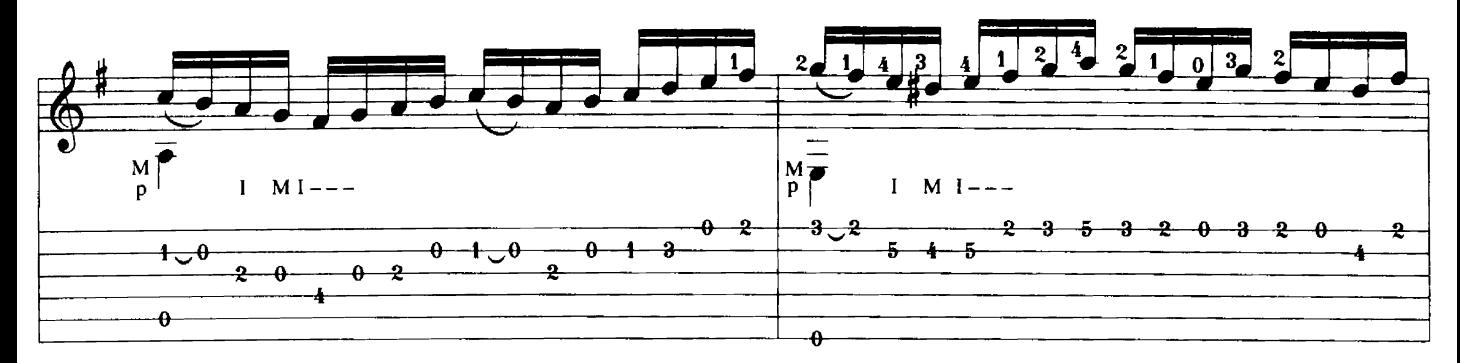

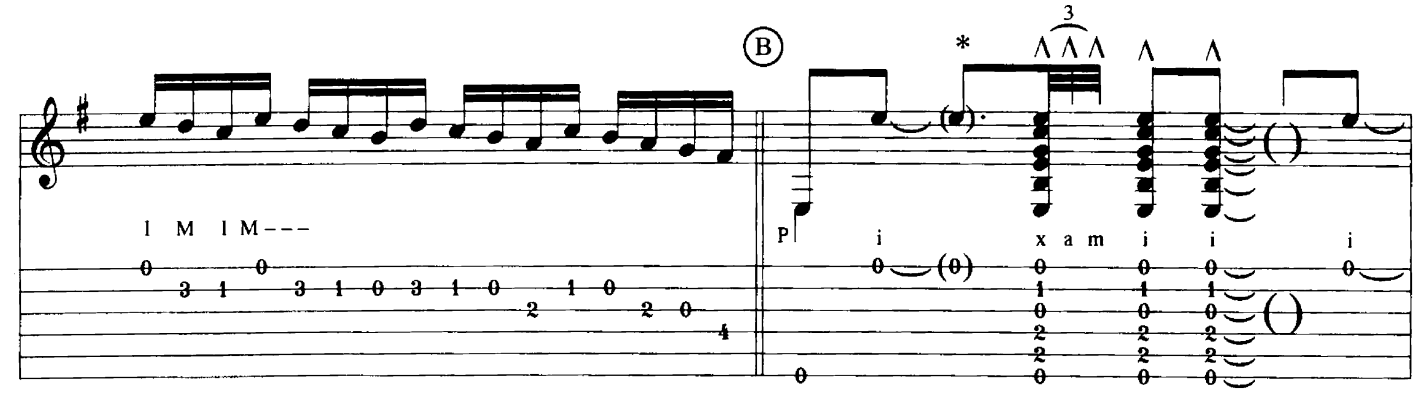

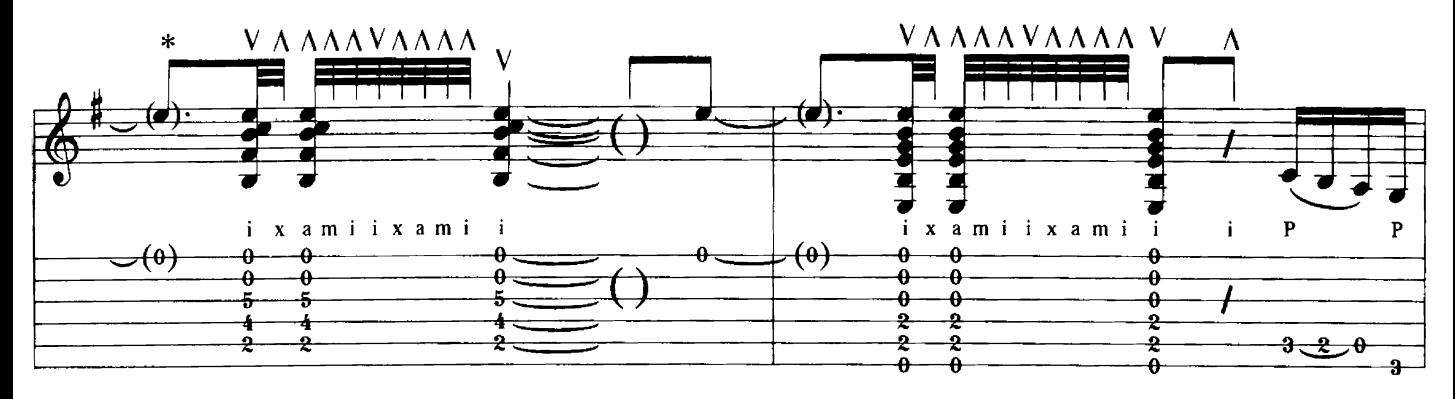

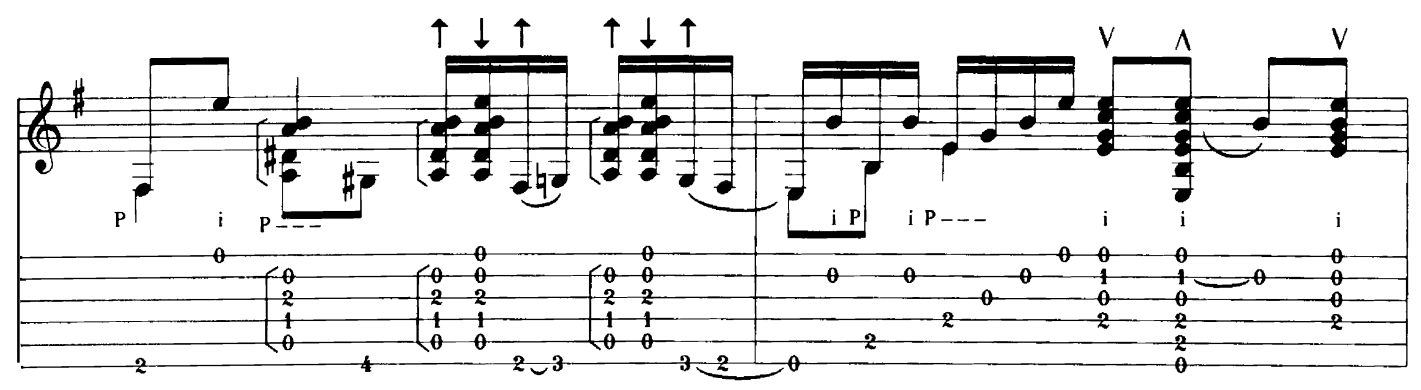

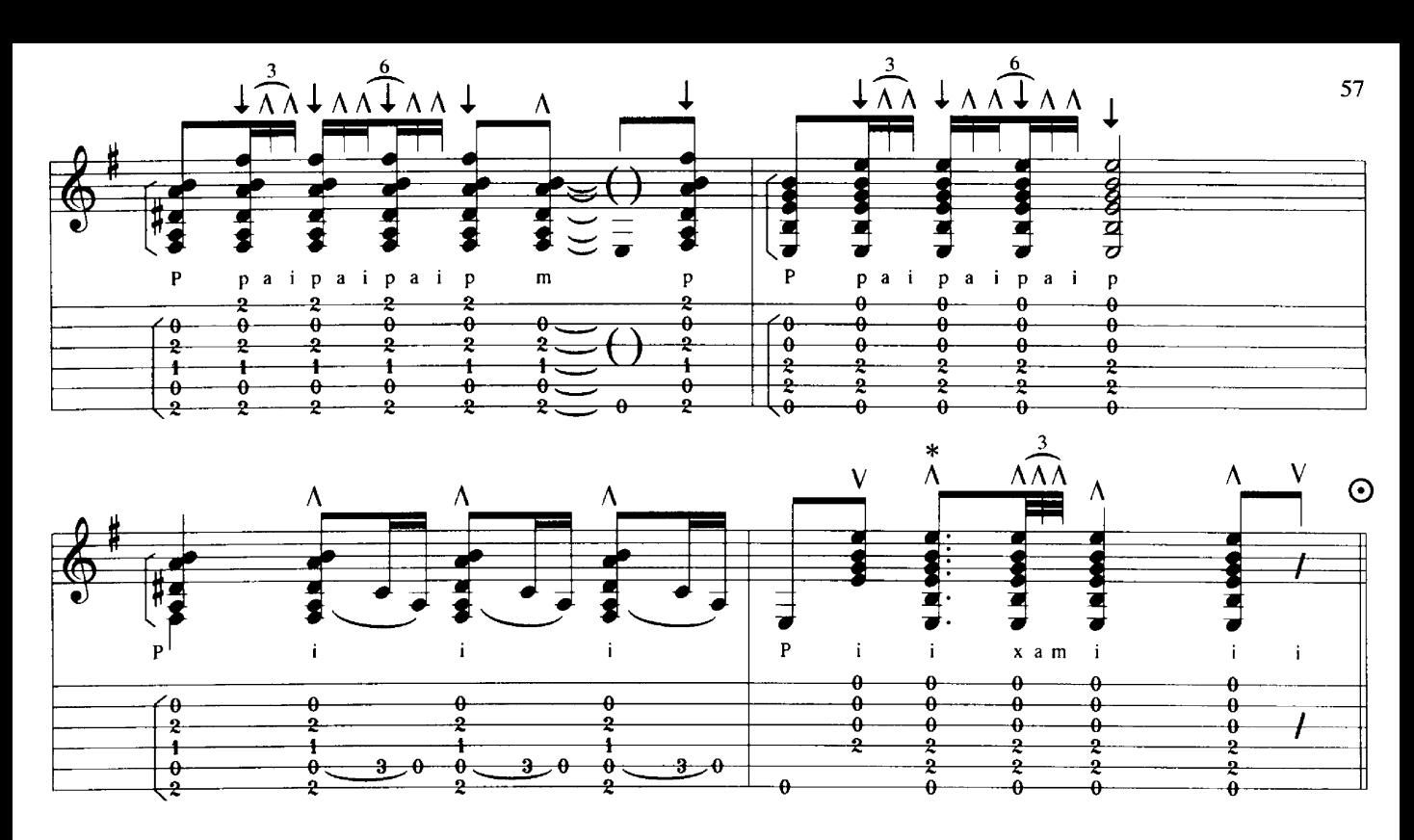

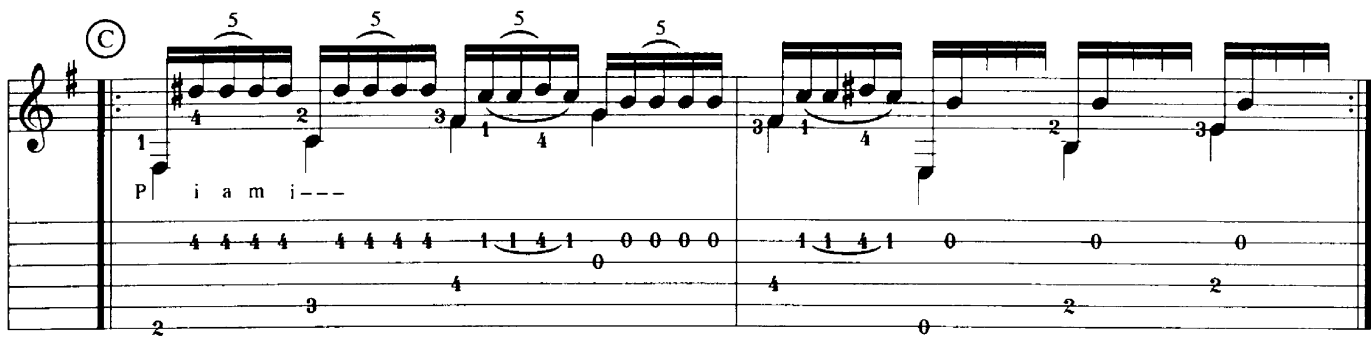

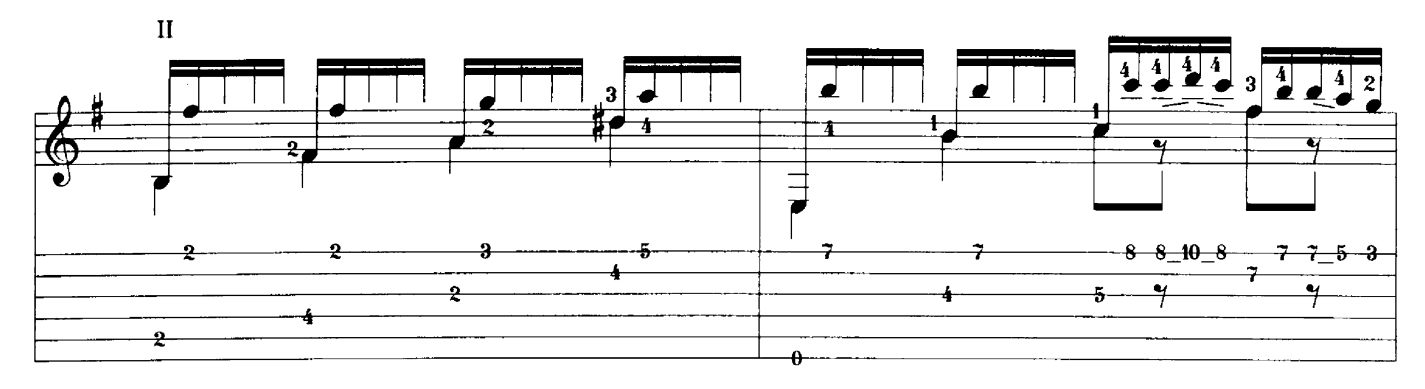

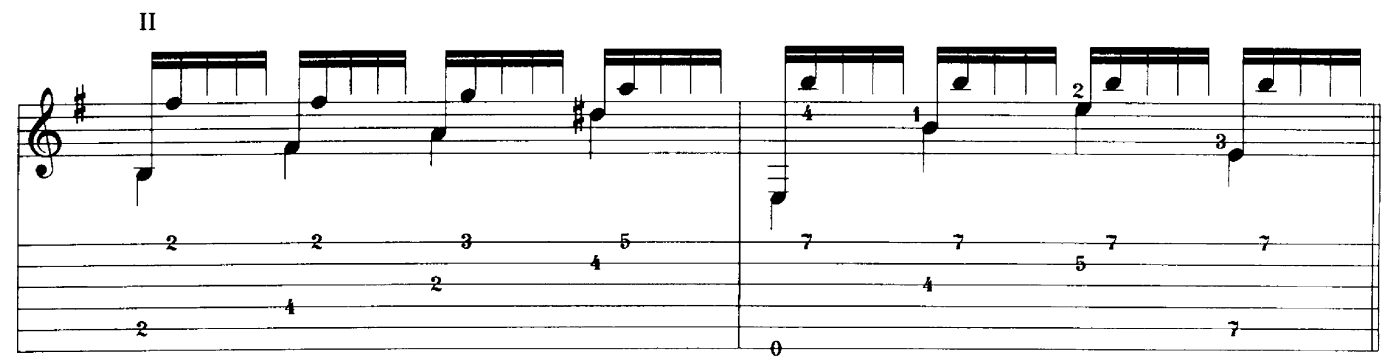

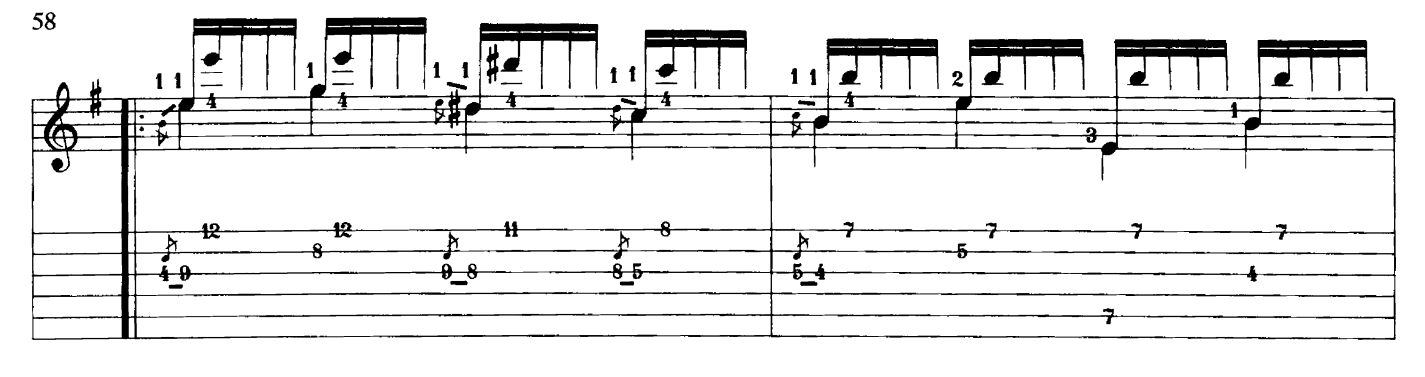

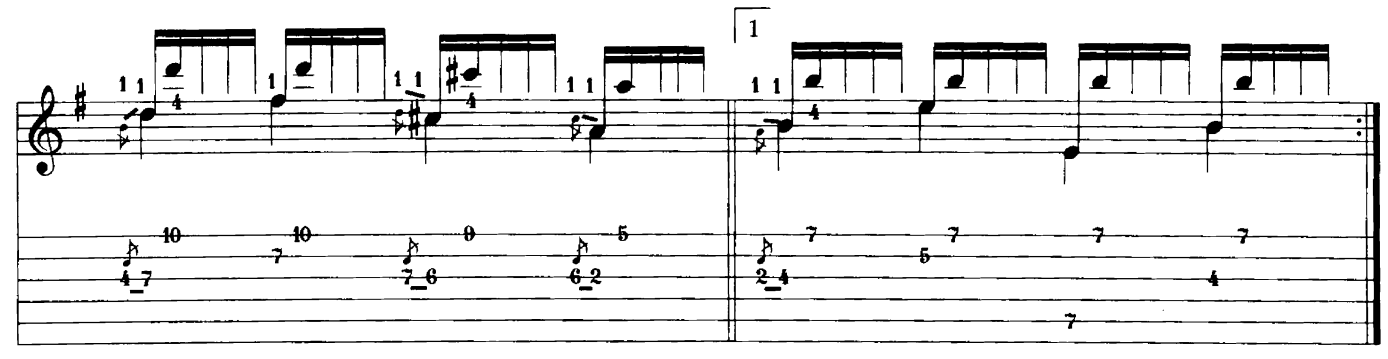

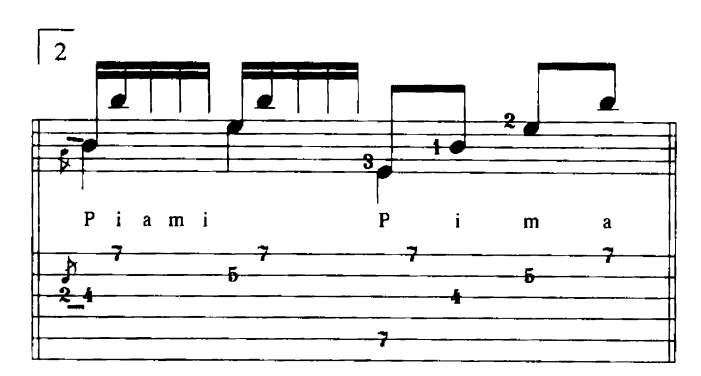

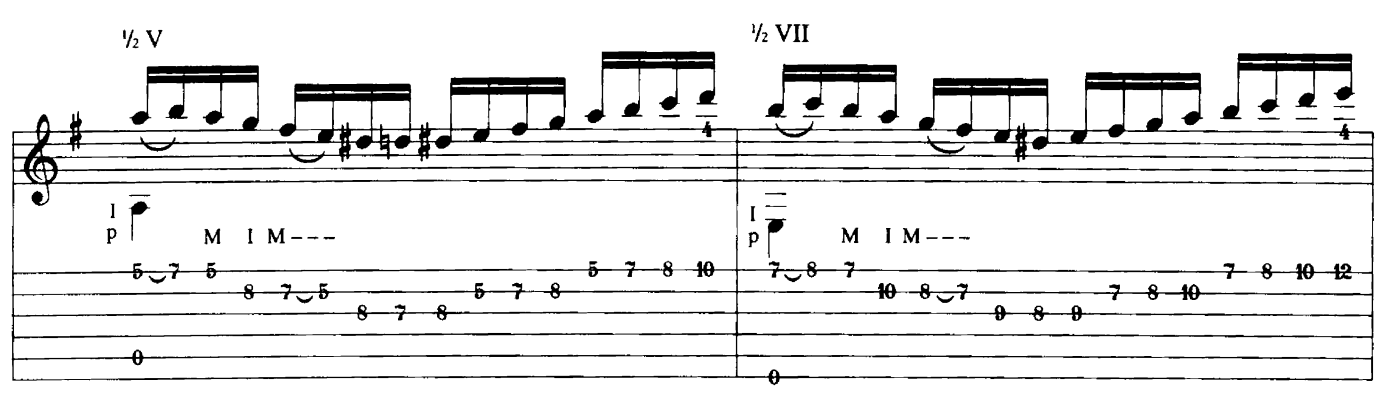

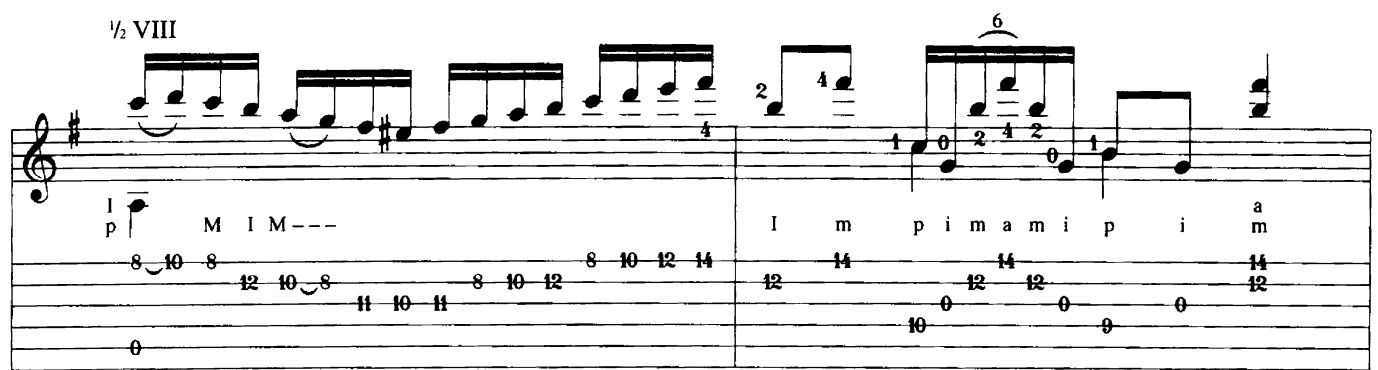

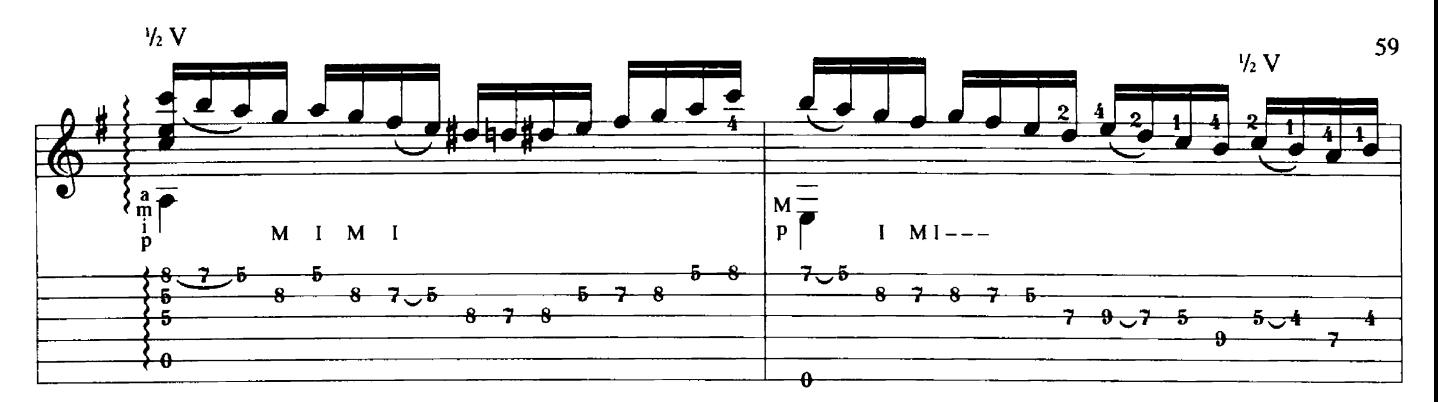

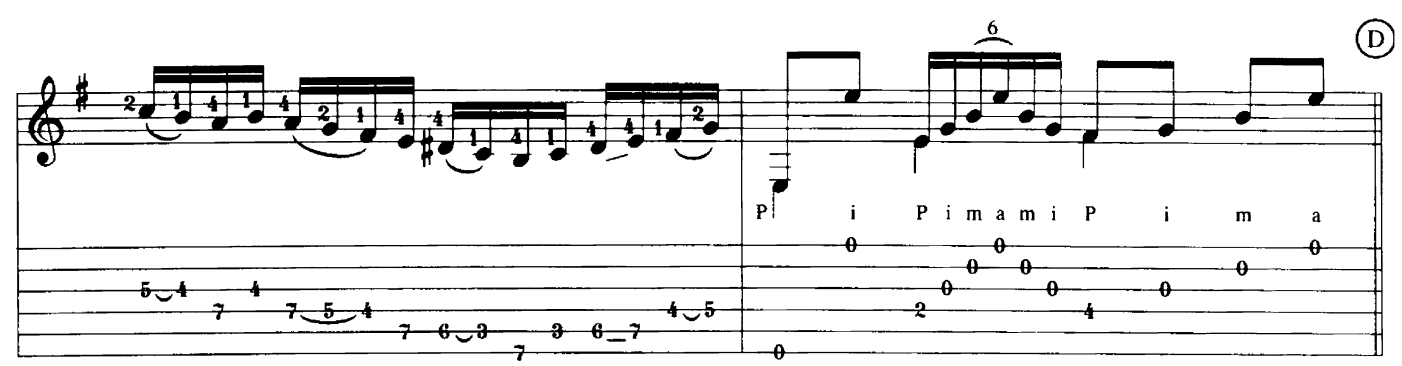

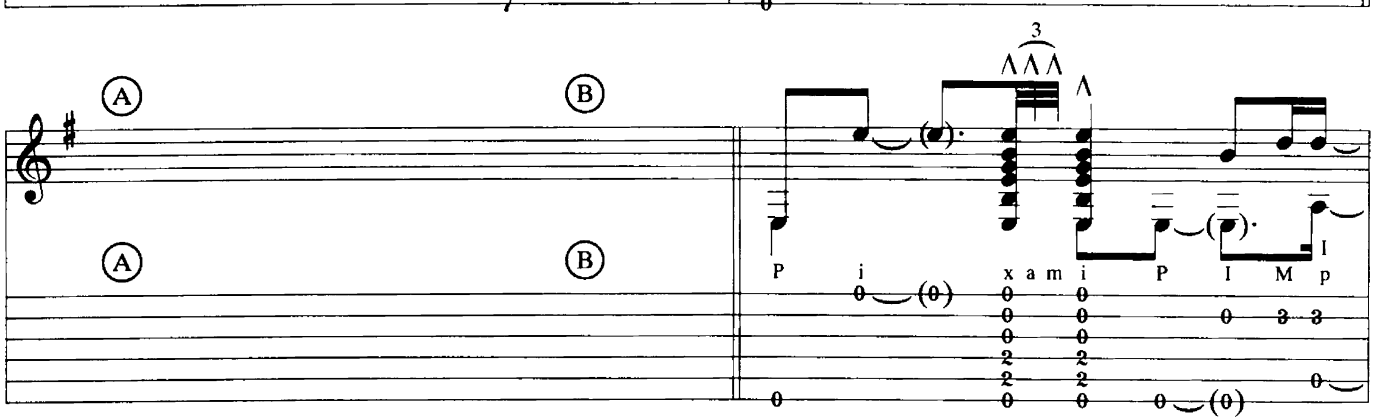

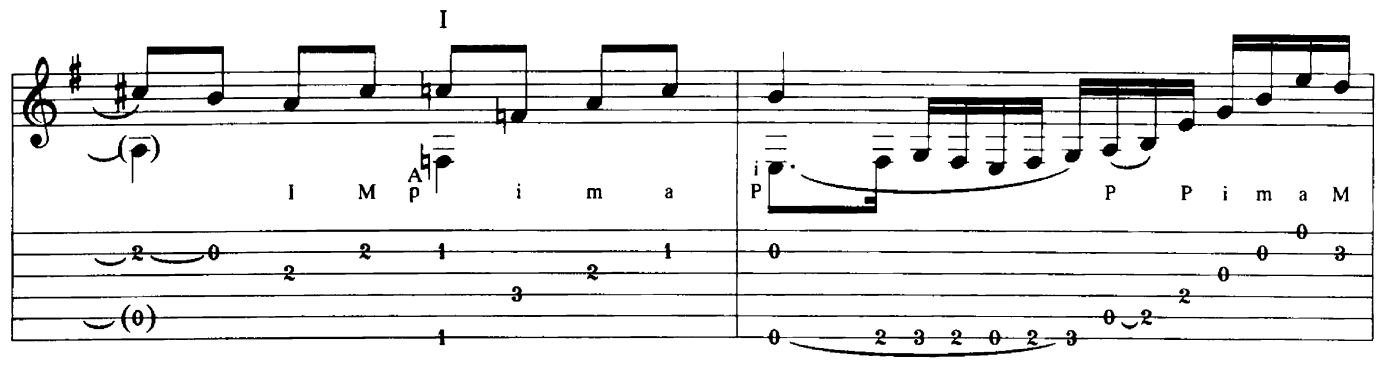

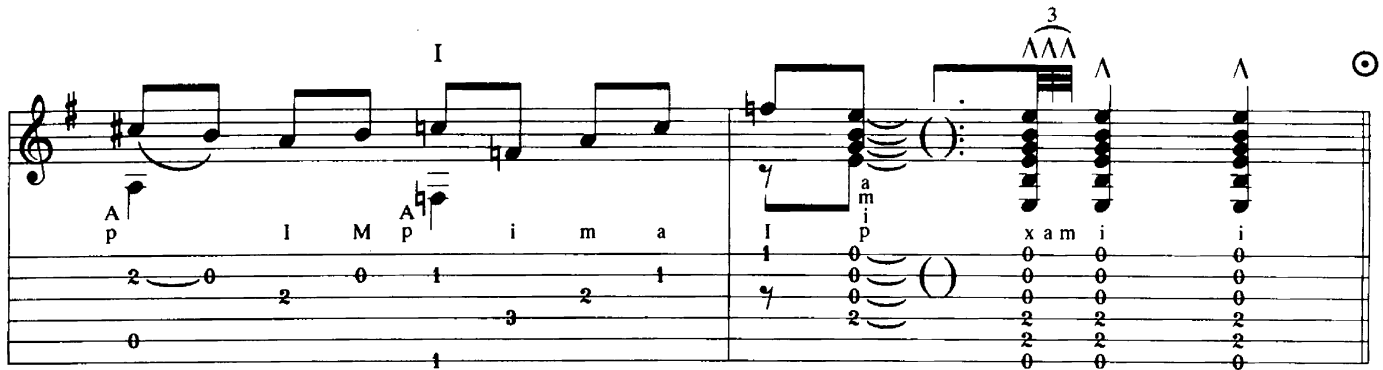

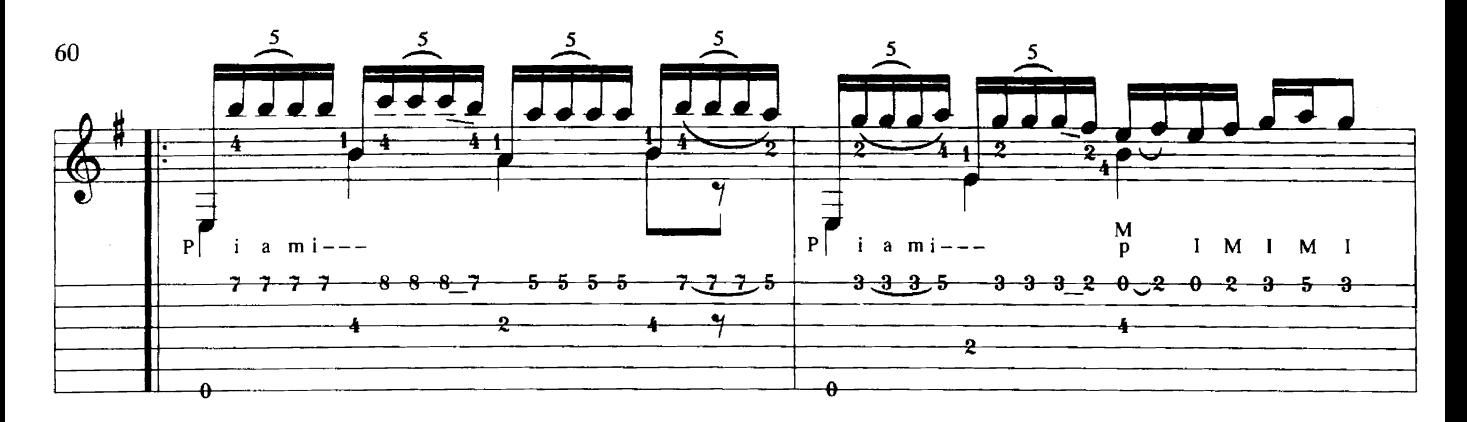

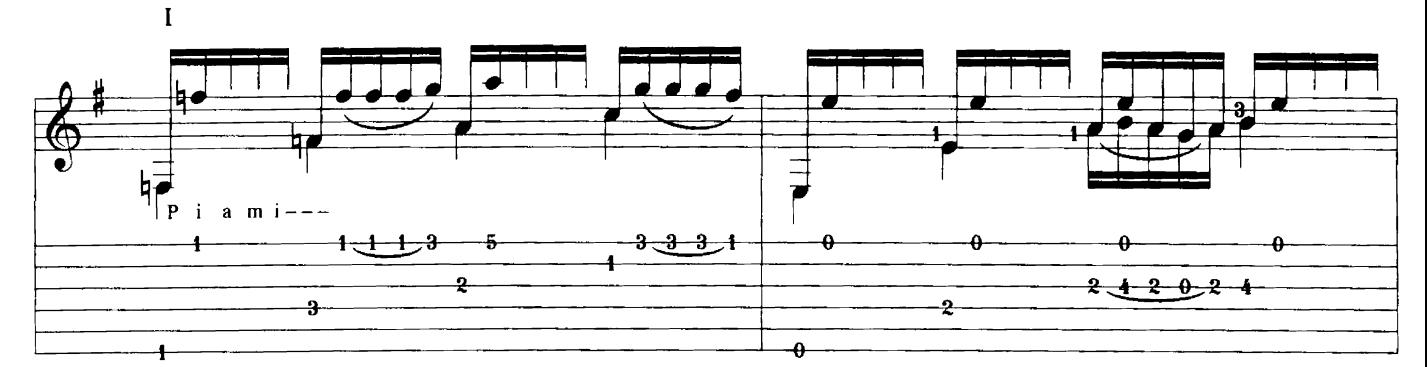

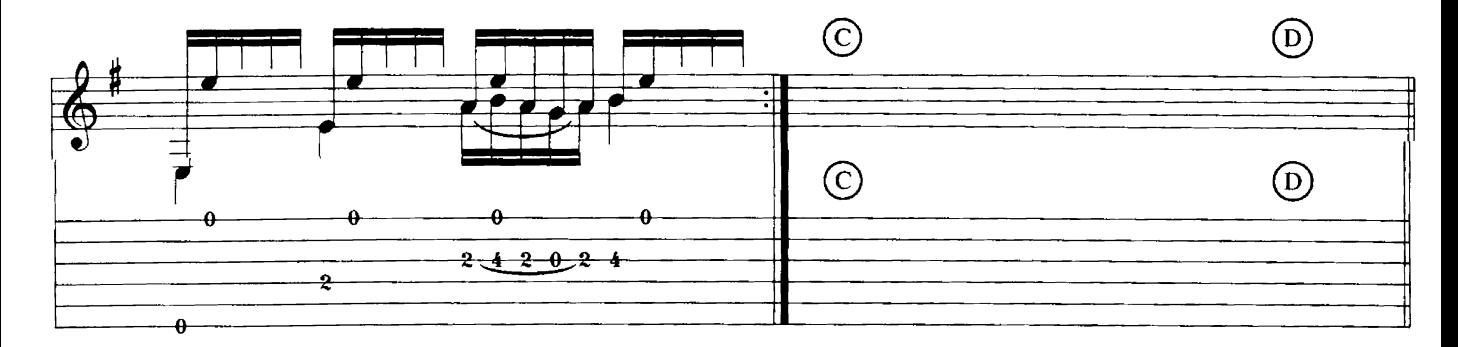

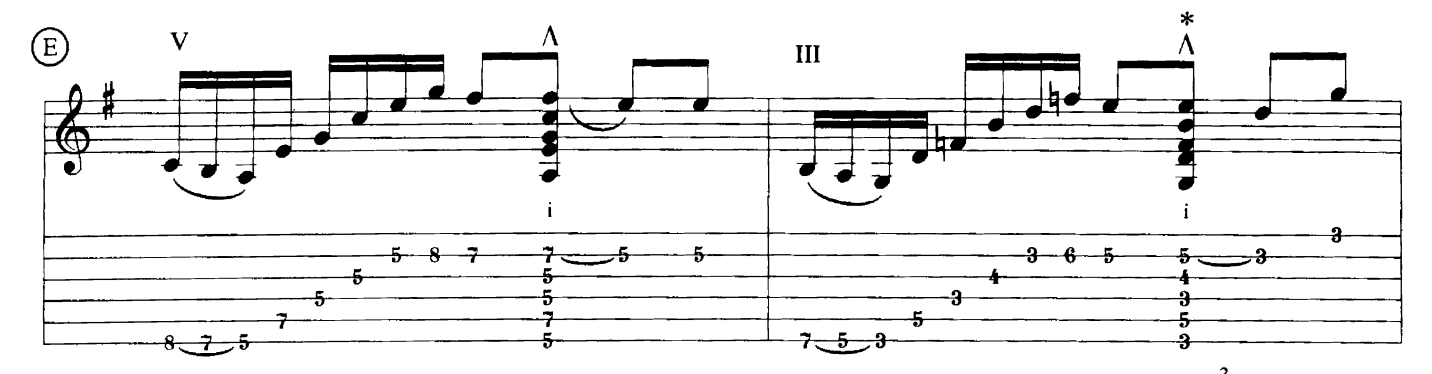

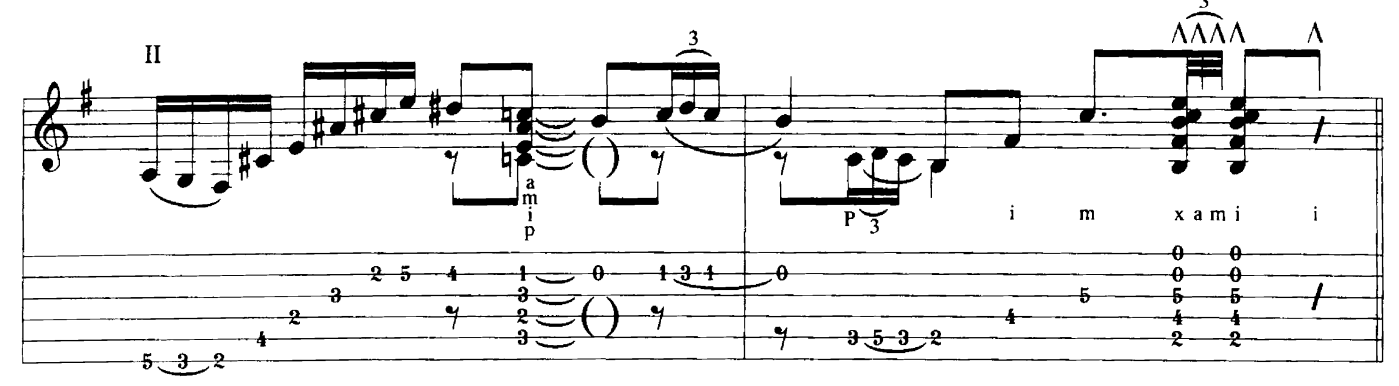

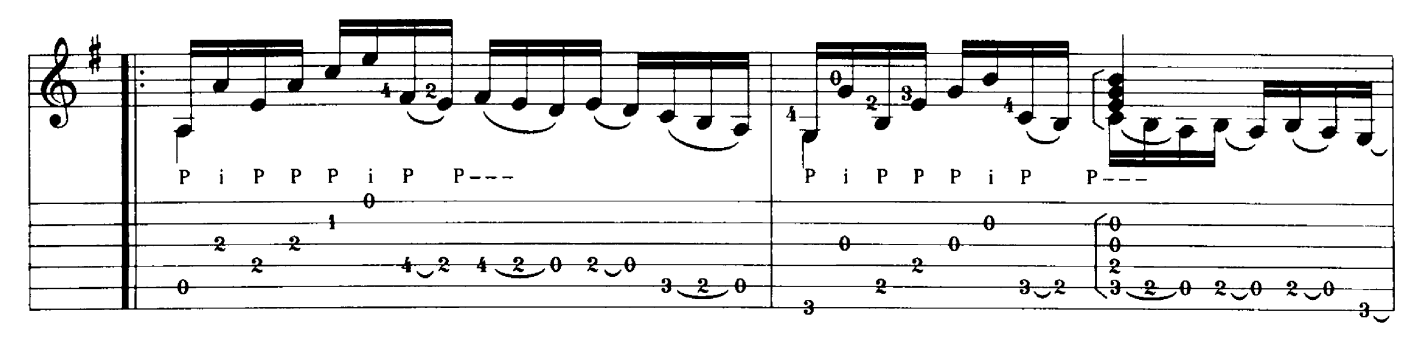

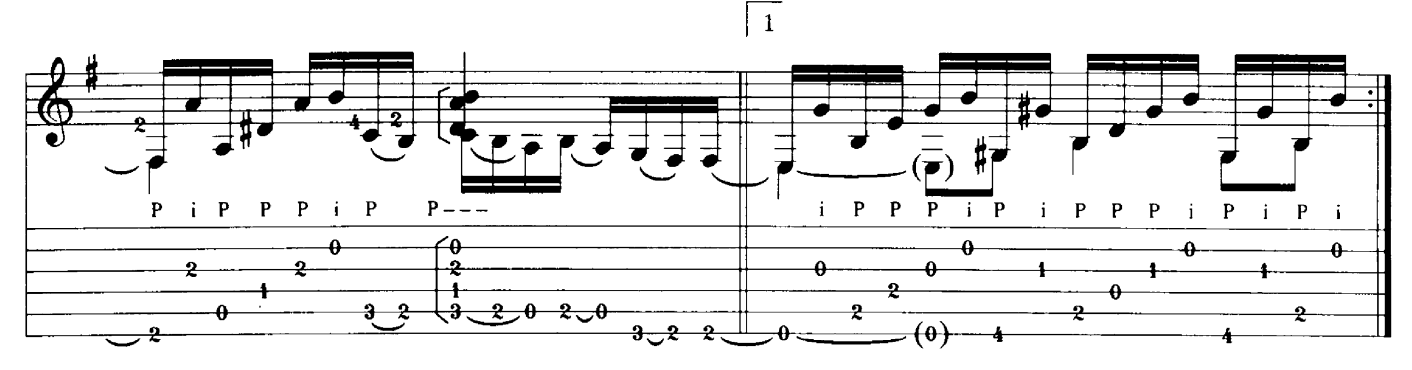

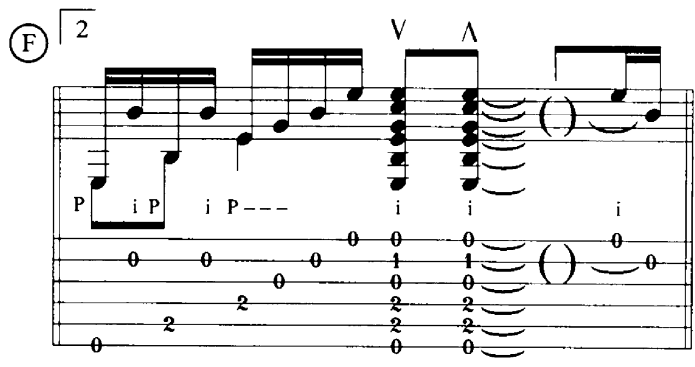

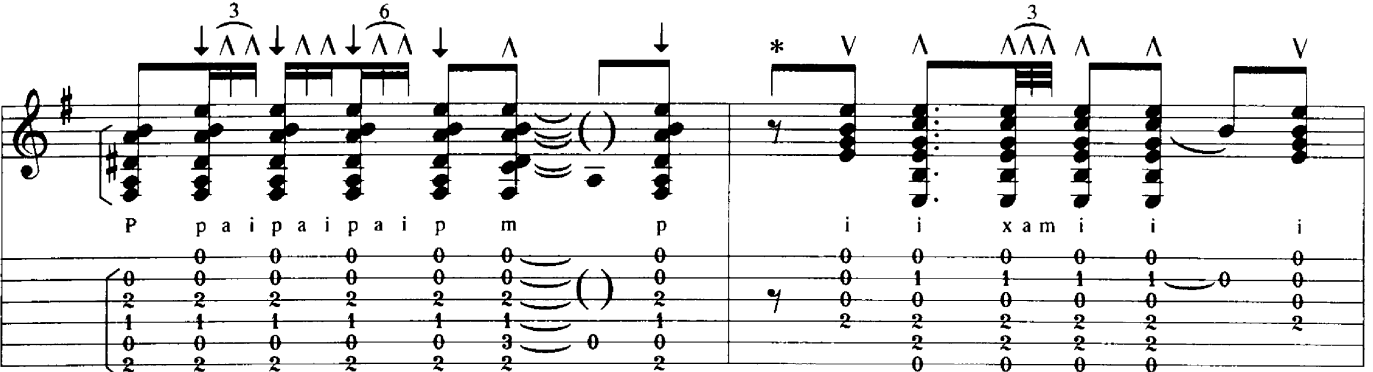

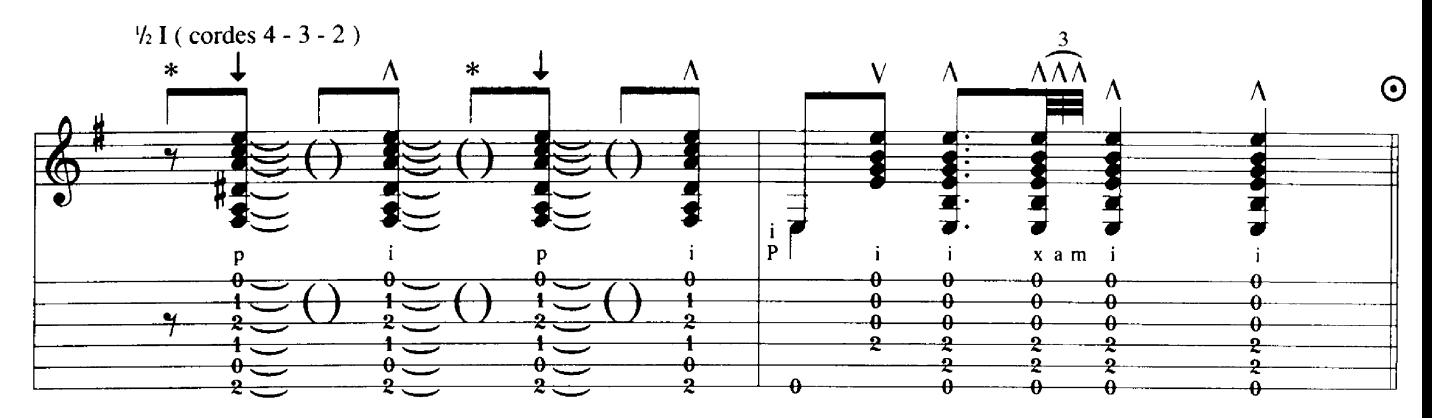

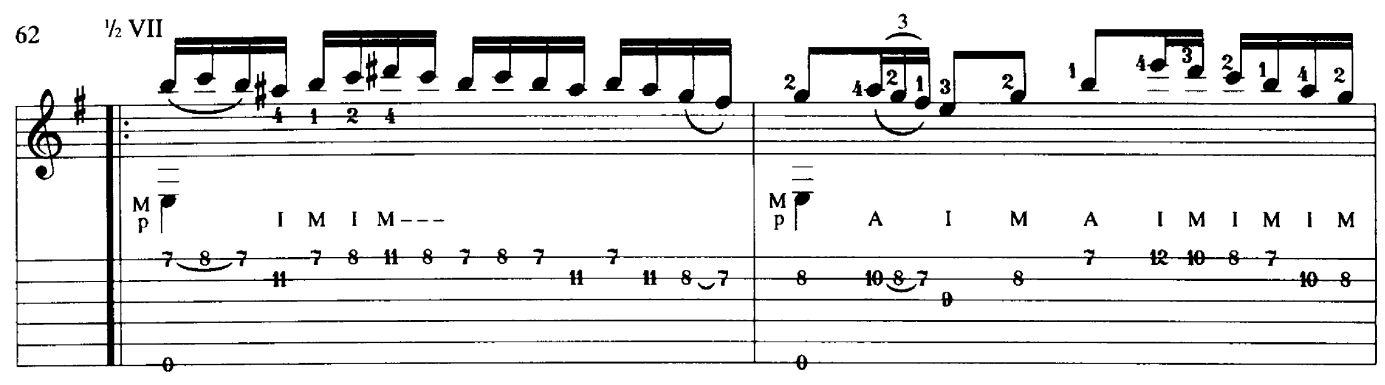

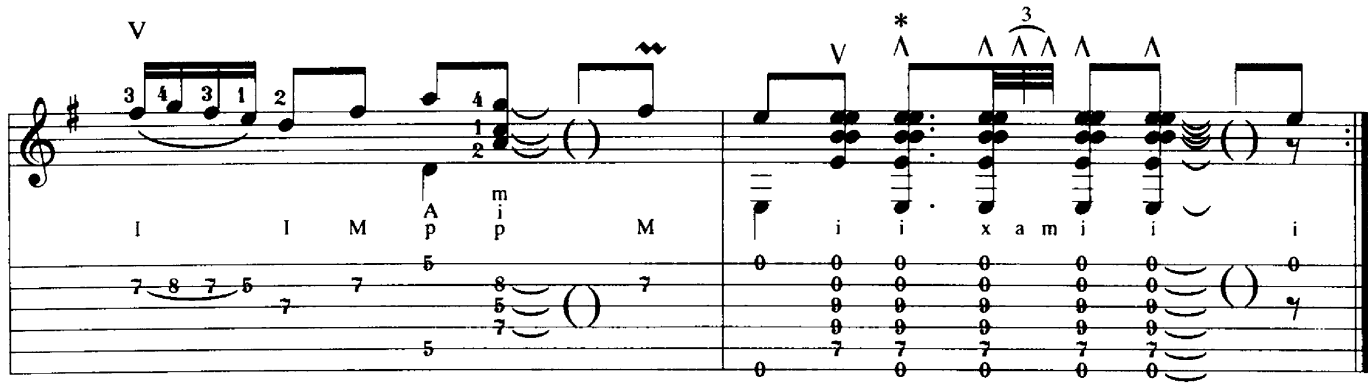

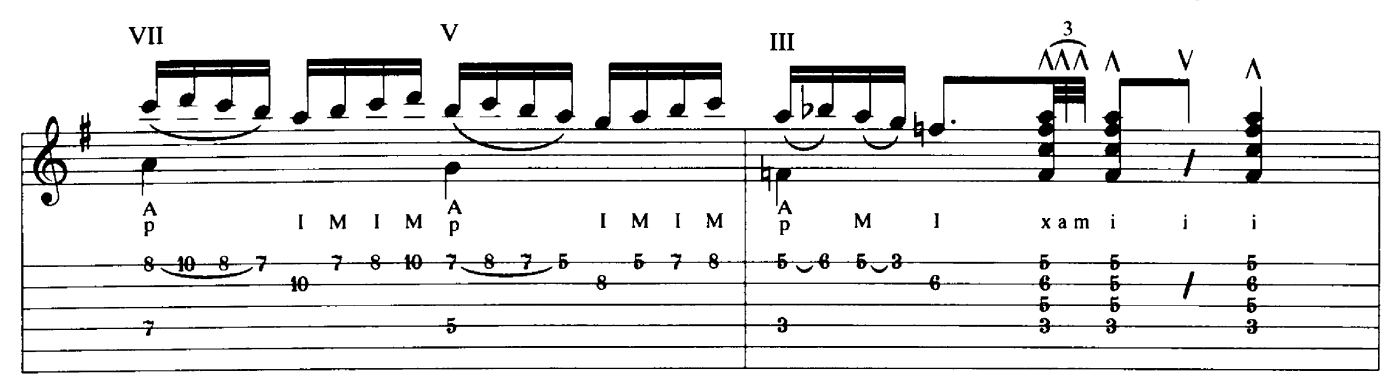

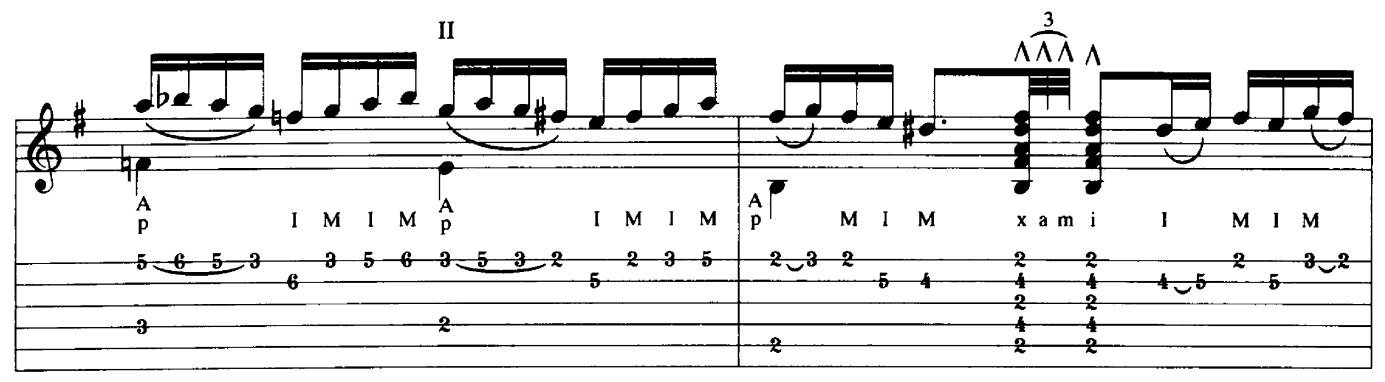

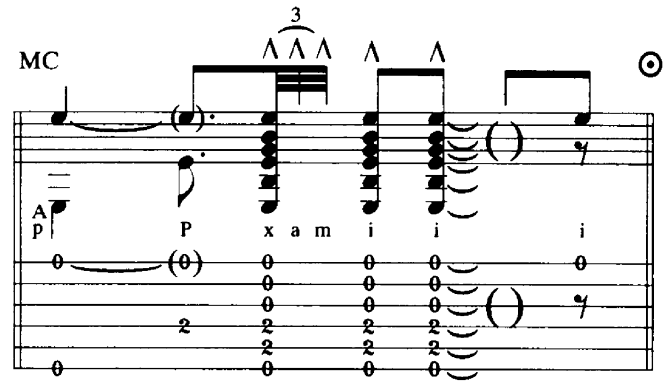

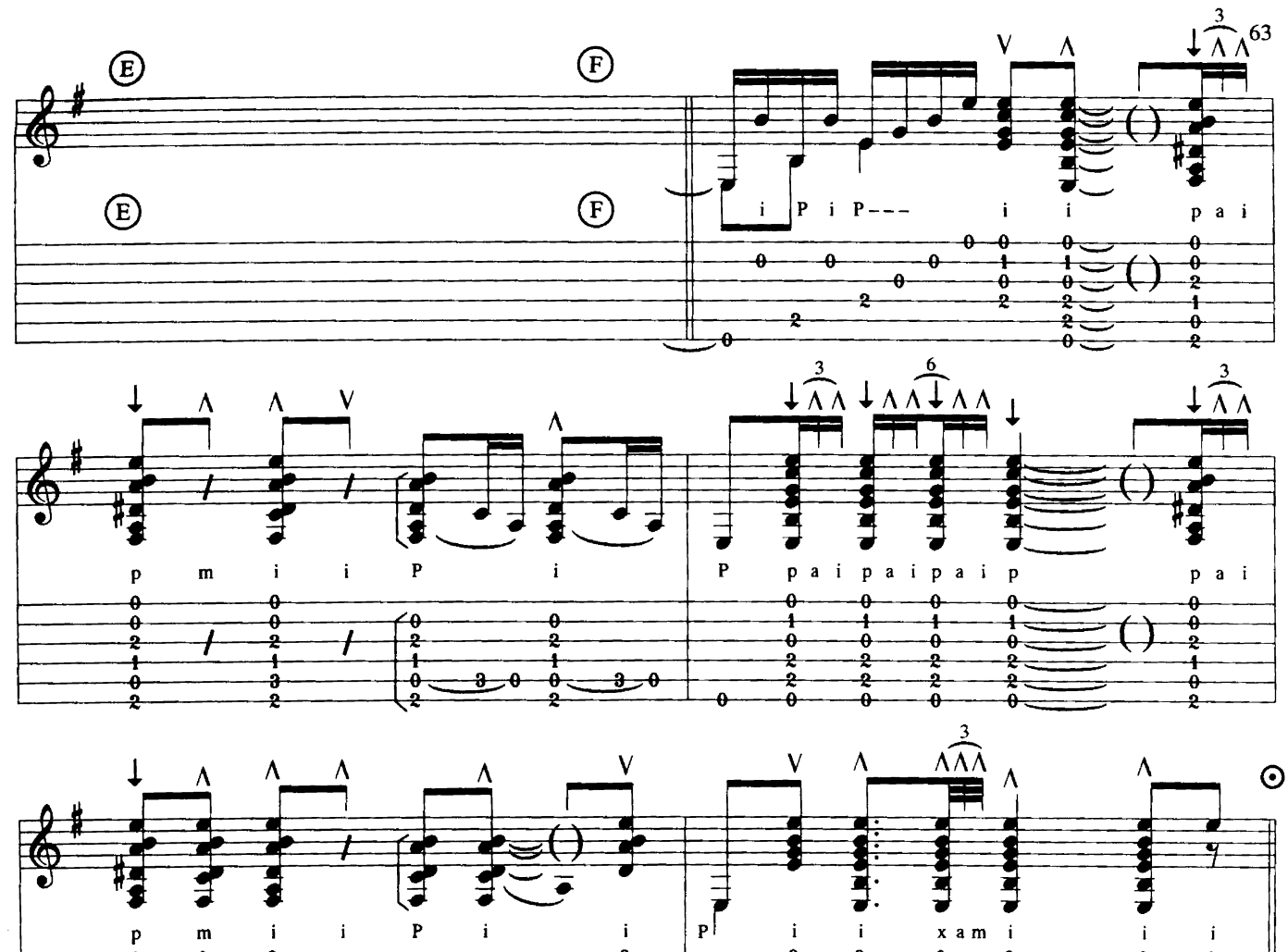

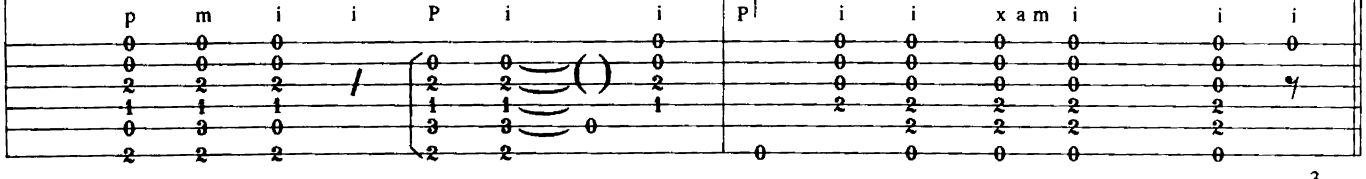

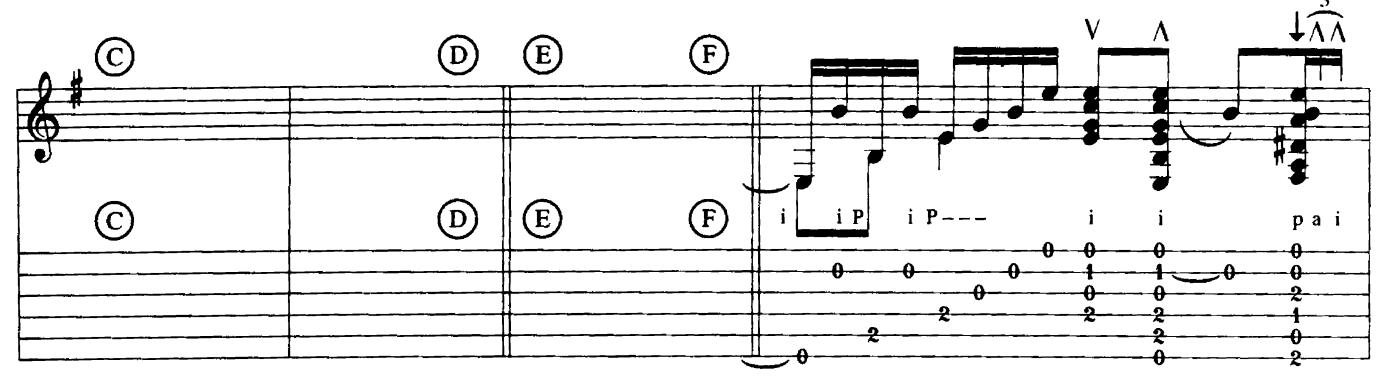

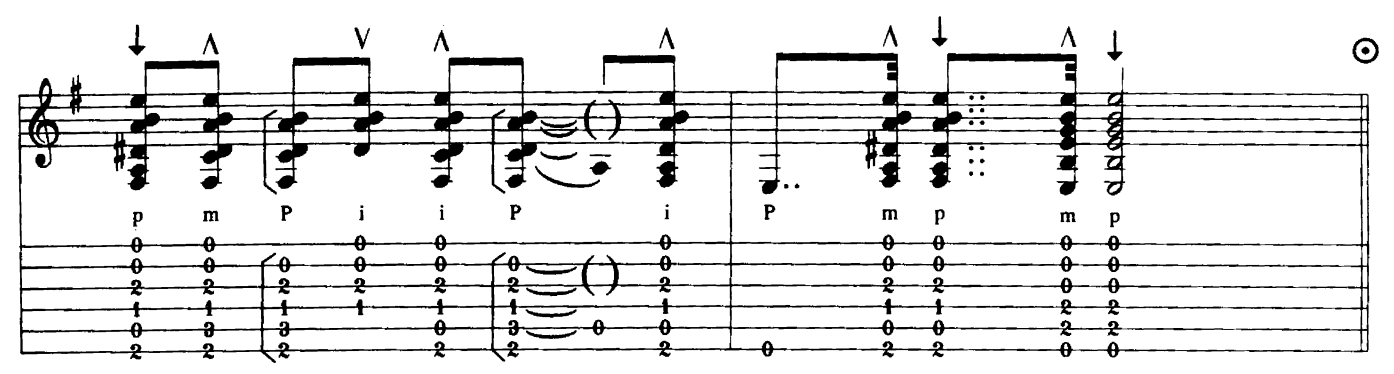